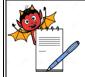

## PHARMA DEVILS

WAREHOUSE DEPARTMENT

| STANDARD OPERATING PROCEDURE                     |                        |  |  |  |  |
|--------------------------------------------------|------------------------|--|--|--|--|
| Department: Warehouse                            | SOP No.:               |  |  |  |  |
| Title: Operation and Cleaning of Static Pass Box | <b>Effective Date:</b> |  |  |  |  |
| Supersedes: Nil                                  | Review Date:           |  |  |  |  |
| Issue Date:                                      | Page No.:              |  |  |  |  |

### 1.0 **OBJECTIVE**:

To lay down a procedure for Operation & Cleaning of Static Pass Box.

### 2.0 SCOPE:

This SOP is applicable for Operation & Cleaning of Static Pass Box.

### 3.0 RESPONSIBILITY:

Officer / Executive – Warehouse

### 4.0 ACCOUNTABILITY:

Head-Warehouse

### **5.0 ABBREVIATIONS:**

QA Quality Assurance IPA Isopropyl Alcohol

LTD. Limited

SOP Standard Operating Procedure

### **6.0 PROCEDURE:**

### **6.1 OPERATION:**

- **6.1.1** Ensure that the static pass box is clean.
- **6.1.2** Open the door and place the material container inside the pass box.
- 6.1.3 After Dispensed kept materials inside pass box and close inside door and ring the bell for inform to another side person for withdraw materials from pass box.
- **6.1.4** The operator of another side shall open the door of pass box and withdraw dispensed materials from pass box.
- 6.1.5 The operator shall check the status label and place the material at defined location. After receipt of material close the door.
- **6.1.6** If the static pass box is not working properly inform to Head Engineering for corrective action.

### Remark: - FOR INJECTION BLOCK OPERATION OF STATIC PASS BOX

- **6.1.7** Ensure that the static pass box is clean.
- **6.1.8** Switch ON the UV light 20 minutes before starting the activity.

### PHARMA DEVILS

WAREHOUSE DEPARTMENT

| STANDARD OPERATING PROCEDURE                     |                        |  |  |  |
|--------------------------------------------------|------------------------|--|--|--|
| <b>Department:</b> Warehouse                     | SOP No.:               |  |  |  |
| Title: Operation and Cleaning of Static Pass Box | <b>Effective Date:</b> |  |  |  |
| Supersedes: Nil                                  | Review Date:           |  |  |  |
| Issue Date:                                      | Page No.:              |  |  |  |

- **6.1.9** The material /container transfer to process area shall be kept in under UV exposure for 5 minutes in static pass box and details record in SOP title Operation & Cleaning of Dynamic pass boxes in **Annexure-III.**
- **6.1.10** Close the door of Static Pass Box after expose UV for 10 min and ring the bell.
- **6.1.11** Open the door of inner side of static pass box & received the material by trolley.
- **6.1.12** Close the door of static pass box after getting the material out and ensure that UV light on.
- **6.1.13** After completion of activity switch of Pass Box & UV.
- **6.1.14** All Operation & Cleaning of Static Pass Box details show as per given **Annexure –I**

### **6.2 CLEANING:**

6.2.1 Cleaning of static pass box shall be done by mopping the internal surfaces and door's outer surface with dry lint free cloth followed by mopping with 70 % IPA solution, while keeping one door closed at a time.

### 7.0 ANNEXURES:

| ANNEXURE No. | TITLE OF ANNEXURE | FORMAT No. |
|--------------|-------------------|------------|
| Annexure-I   | Pass Box Log      |            |

**ENCLOSURES:** SOP Training Record

### **8.0 DISTRIBUTION:**

Controlled Copy No.01 Quality Assurance
 Controlled Copy No.02 Warehouse

• Master Copy Quality Assurance

### 9.0 **REFERENCES:**

Not Applicable.

### 10.0 REVISION HISTORY:

### **CHANGE HISTORY LOG**

| Revision | <b>Change Control</b> | Detail of           | Reason for Change | <b>Effective</b> | <b>Updated By</b> |
|----------|-----------------------|---------------------|-------------------|------------------|-------------------|
| No.      | No.                   | Change <del>s</del> |                   | Date             |                   |
|          |                       |                     |                   |                  |                   |
|          |                       |                     |                   |                  |                   |

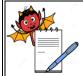

# PHARMA DEVILS

WAREHOUSE DEPARTMENT

| STANDARD OPERATING PROCEDURE                     |                        |  |  |  |  |
|--------------------------------------------------|------------------------|--|--|--|--|
| Department: Warehouse                            | SOP No.:               |  |  |  |  |
| Title: Operation and Cleaning of Static Pass Box | <b>Effective Date:</b> |  |  |  |  |
| Supersedes: Nil                                  | <b>Review Date:</b>    |  |  |  |  |
| Issue Date:                                      | Page No.:              |  |  |  |  |

### **ANNEXURE-I**

### **PASS BOX LOG**

| : | Area: |
|---|-------|
|   | :     |

Equipment ID No:

Month Year:

| S.No. | Date | Product/<br>Material | Batch | Operation Details |    | Cleaning<br>Details |    | Done By<br>Warehouse | Checked | Remarks |
|-------|------|----------------------|-------|-------------------|----|---------------------|----|----------------------|---------|---------|
|       |      | Name                 | No    | From              | To | From                | To | /QC                  | By QA   |         |
|       |      |                      |       |                   |    |                     |    |                      |         |         |
|       |      |                      |       |                   |    |                     |    |                      |         |         |
|       |      |                      |       |                   |    |                     |    |                      |         |         |
|       |      |                      |       |                   |    |                     |    |                      |         |         |
|       |      |                      |       |                   |    |                     |    |                      |         |         |
|       |      |                      |       |                   |    |                     |    |                      |         |         |
|       |      |                      |       |                   |    |                     |    |                      |         |         |
|       |      |                      |       |                   |    |                     |    |                      |         |         |
|       |      |                      |       |                   |    |                     |    |                      |         |         |
|       |      |                      |       |                   |    |                     |    |                      |         |         |
|       |      |                      |       |                   |    |                     |    |                      |         |         |
|       |      |                      |       |                   |    |                     |    |                      |         |         |
|       |      |                      |       |                   |    |                     |    |                      |         |         |